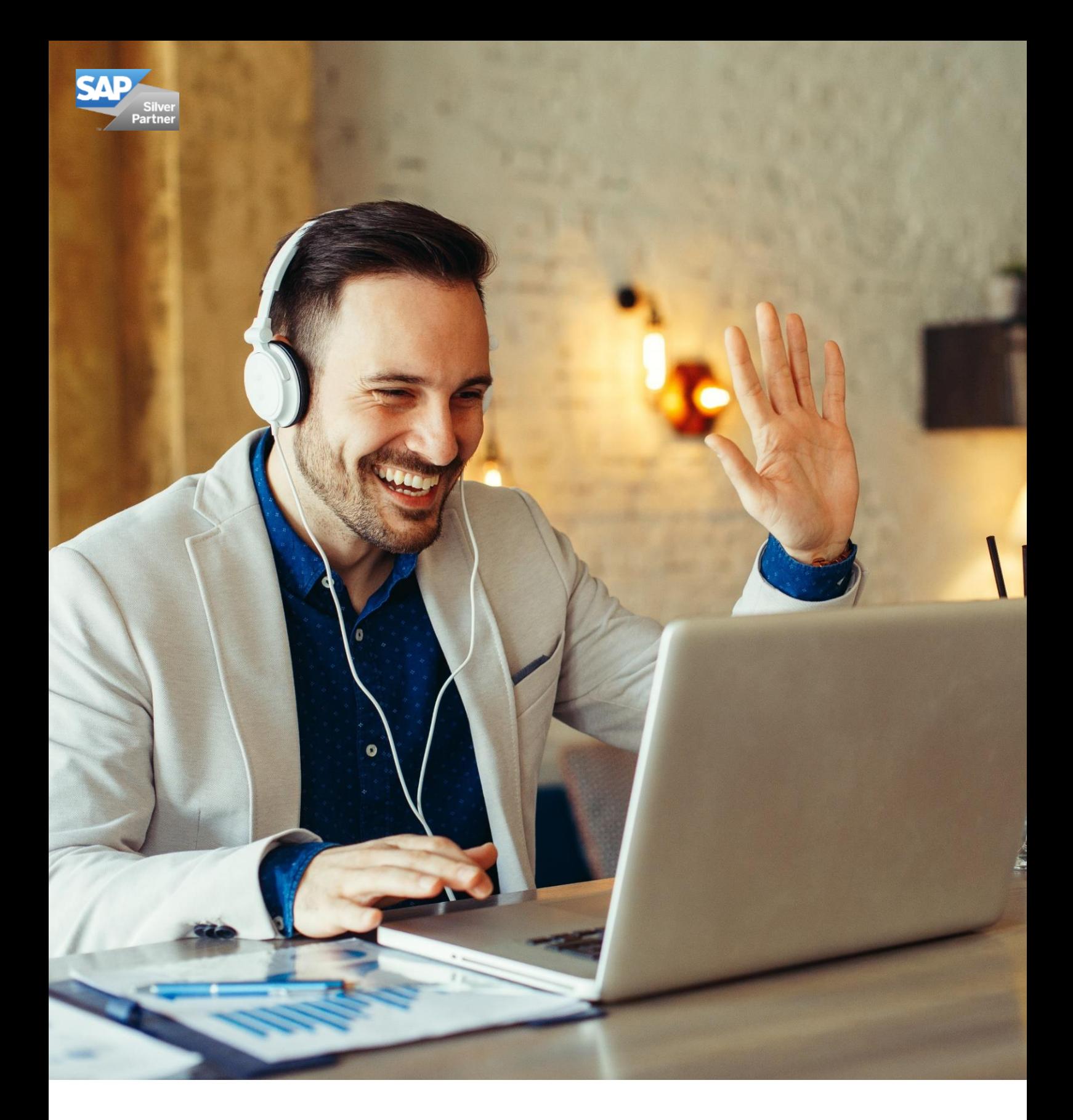

# SEMINARE & WORKSHOPS

Unser Programm für 2021

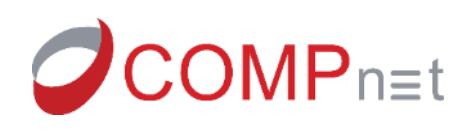

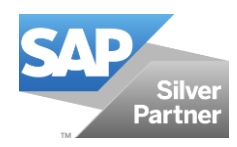

# **SAP BUSINESS ONE EFFEKTIV EINSETZEN**

Sie möchten Ihre ERP-Lösung bestmöglich und umfassend einsetzen und nutzen. Mit unseren Schulungen unterstützen wir genau dieses Ziel und bauen mit Ihnen das Know-how für den effektiven Einsatz von SAP Business One und seinen AddOns in Ihrem Unternehmen auf.

Dabei haben Sie bei uns die Wahl zwischen einer klassischen Schulung oder einem Webinar.

In den Schulungen in Gießen arbeiten Sie mit unseren Consultants und profitieren von einem persönlichen Wissenstransfer.

In unseren Remote Kursen zeigen wir Ihnen in zweistündigen Onlinesitzungen, wie Sie bestimmte Module optimal einsetzen bzw. konfigurieren. Trotz der räumlichen Trennung haben Sie auch hier die Möglichkeit, Ihre Fragen zu stellen und mit den anderen Teilnehmern zu kommunizieren.

Unseren Neukunden empfehlen wir die Teilnahme an unserem Seminarangebot in Gießen oder bei Ihnen Vor-Ort.

#### **Sie haben individuelle Themen oder Terminwünsche?**

Gerne bereiten wir Schulungen gezielt für Sie und Ihr Unternehmen vor und führen diese bei Ihnen vor Ort durch.

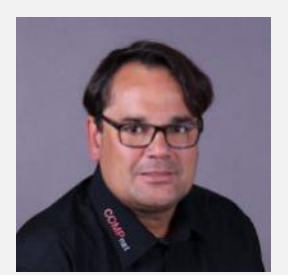

**Norbert Pulliam** Sales & Senior Business Development Manger

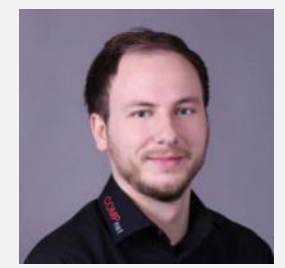

**Benny Brand** Head of SAP Consulting

Kontaktieren Sie uns per E-Mail vertrieb@compnetgmbh.de oder rufen Sie uns unter +49 (0)641 93221-0 an.

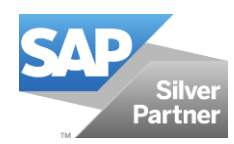

# UNSER KURSANGEBOT RUND UM SAP BUSINESS ONE AUF EINEN BLICK

# **SAP BUSINESS ONE KURSE**

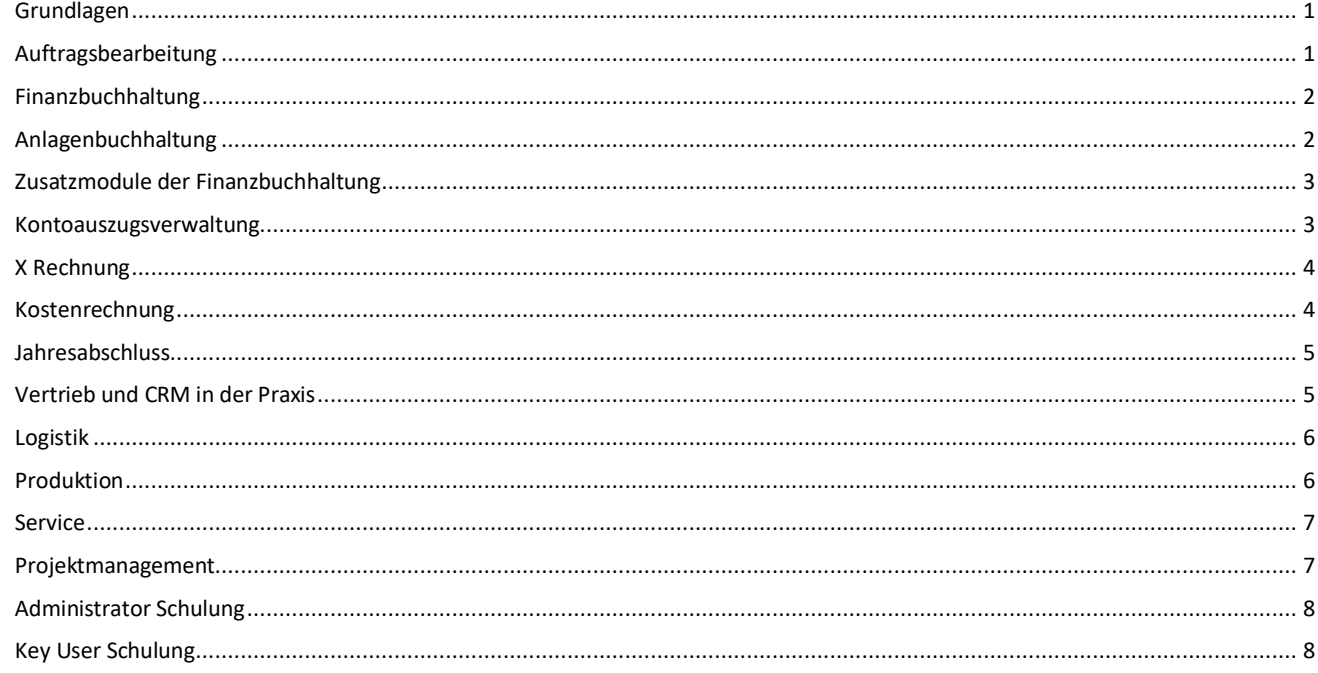

# **COBISOFT KURSE**

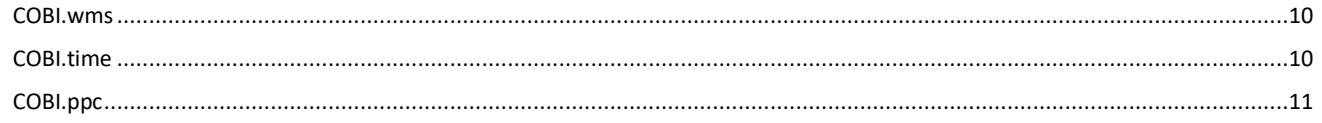

# **AddOn KURSE**

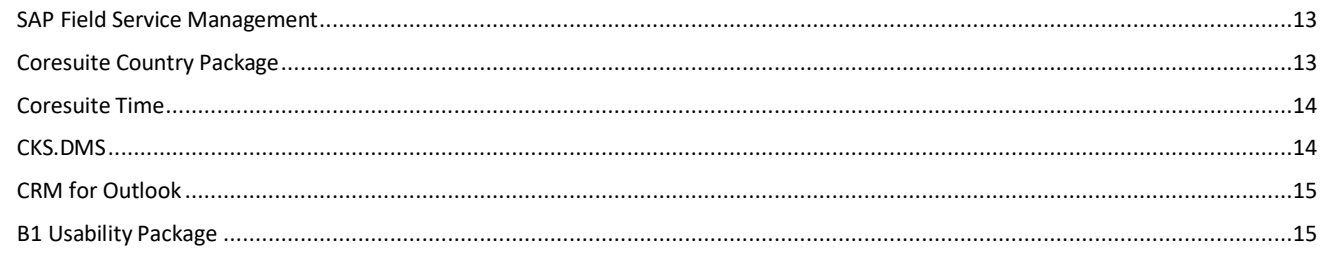

# **INDIVIDUELLE KURSE**

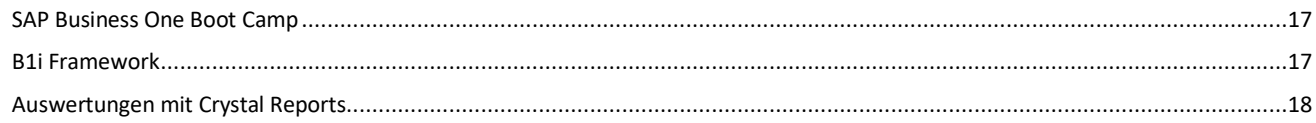

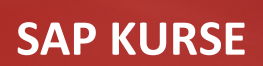

**Themeninhalte**

Navigation in SAP Business One

▪ Gestaltung und Grundfunktionen:

Stücklisten, Geschäftspartner Verwendung von Preislisten Simulation eines Verkaufsprozesses

Suchfenster: Kundendaten vs. Menüdaten

# <span id="page-4-0"></span>**Grundlagen** SAP Business One SAP Business One SAP Business One SAP Business One

#### **Teilnehmerkreis**

SAP Business One Anwender mit technischem Interesse IT-Verantwortliche von Firmen mit SAP Business One im Einsatz

**Voraussetzungen** Keine

**Termine** 02. 03.2021, 09:00 – 12:00 Uhr 12.10.2021, 09:00 – 12:00 Uhr

#### **Preis**

EUR 150 pro Teilnehmer

### <span id="page-4-1"></span>**Auftragsbearbeitung Sapper Schwarzer Schwarzer Schwarzer SAP Business One**

Vermittlung der Kenntnisse in der Auftragsbearbeitung mit SAP Business One in den genannten Bereichen. Der Teilnehmer wird durch dieses Webinar in die Lage versetzt, Geschäftspartner- und Artikelstammdaten anzulegen und zu verwalten sowie mit Einkaufsund Verkaufsbelegen und deren Folgebelegen Geschäftsprozesse. Darüber hinaus werden Grundlagen hinsichtlich Lagerbestands und Lagerverwaltung vermittelt.

Der SAP Business One Grundlagenkurs dient zur Einführung in das Programm, die Teilnehmer

Grundsätzliche Bedienung, Stammdaten, Artikel, Preisfindung, Mengeneinheiten,

sollen in diesem Kurs die wichtigsten Funktionen von SAP Business One erlernen.

Geschäftspartner- und Artikelstammdaten: Neuanlage & Bearbeitung

Simulation eines Einkaufsprozesses und Streckenbestellung

#### **Themeninhalte**

- Geschäftspartner-Stammdaten
- **Artikelstammdaten**
- Einkaufsbelege von der Bestellung bis zur Rechnung
- Verkaufsbelege vom Angebot bis zur Rechnung
- Arbeiten mit Folgebelegen
- Artikelauskunft: Lagerbestand
- Erfassen von geparkten Belegen
- Versenden von Ein- und Verkaufsbelegen per E-Mail
- Arbeiten mit Drag & Relate
- Arbeiten mit der Kommissionierung
- Arbeiten mit dem Dispositionsassistenten
	- Dispositionslauf
	- Erstellen von Bestellungen

#### **Teilnehmerkreis**

Kaufmännische Mitarbeiter insb. Vertrieb und Auftragsbearbeitung

#### **Voraussetzungen**

Keine

#### **Termine**

14.04.2021, 09:00 – 12:00 Uhr 23.11.2021, 09:00 – 12:00 Uhr

#### **Preis**

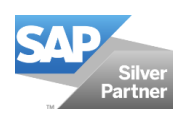

# <span id="page-5-0"></span>**Finanzbuchhaltung SAP Business One**

Dieses Webinar vermittelt Anwendern eine Übersicht von sämtlichen Finanzmodulteilen in SAP Business One. Anhand konkreter Fallbeispiele werden einfache Buchungsfälle durchgespielt und erfasst. Die funktionellen Möglichkeiten von SAP Business One werden im Webinar Schritt für Schritt geschult.

### **Themeninhalte**

- Kontenplanbearbeitung, Hinzufügen von neuen Konten
- Journal- und Stapelbuchungen
- Wiederkehrende Buchungen
- Stornobuchungen
- Sachkontenfindung und Grundeinstellungen
- Auswertungen: Buchungsjournale und Kontenblätter

**Teilnehmerkreis** Finanzbuchhalter Kaufmännische Angestellte Abteilungsleiter Rechnungswesen

#### **Voraussetzungen**

Grundkenntnisse SAP Business One Grundkenntnisse Finanzbuchhaltung

### **Termine**

02.04.2021, 09:00 – 13:00 Uhr 27.10.2021, 09:00 – 13:00 Uhr

# **Preis**

EUR 200 pro Teilnehmer

# <span id="page-5-1"></span>**Anlagenbuchhaltung SAP Business One**

Die Teilnehmer lösen konkrete Fallbeispiele mit einer SAP Business One Datenbank. Vermittlung von Grundkenntnissen im Umgang mit dem SAP Business One Add On Fixed Assets.

#### **Themeninhalte**

- Grundlagen der Systemeinrichtung
	- Geschäftsjahre
	- Anlagenklassen
	- Kontenfindung
	- Abschreibungsarten
	- **Belegnummerierung**
	- **Bewertungsbereiche**
- Anlagenstammdaten
- Zugang, Gutschrift, Abgang, Umbuchung
- Abschreibung
- **Anlagenspiegel**
- Geschäftsjahreswechsel

#### **Teilnehmerkreis**

Finanzbuchhalter Kaufmännische Angestellte Abteilungsleiter Rechnungswesen

#### **Voraussetzungen**

Grundkenntnisse SAP Business One Grundlagen der Finanz- und Anlagenbuchhaltung

#### **Termine**

18.05.2021, 09:00 – 13:00 Uhr 10.11.2021, 09:00 – 13:00 Uhr

### **Preis**

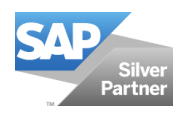

# <span id="page-6-0"></span>**Zusatzmodule der Finanzbuchhaltung SAP Business One**

Die Teilnehmer lösen konkrete Fallbeispiele mit einer SAP Business One Datenbank. Vermittlung von Grundkenntnissen im Umgang mit dem SAP Business One Add Ons.

#### **Themeninhalte**

- DATEV Aktivierung und Einrichtung
- Bankenabwicklung
- Überweisungen- und Lastschriften
- ELSTER
- ZM
- **Intrastat**

# **Teilnehmerkreis**

Finanzbuchhalter Kaufmännische Angestellte Abteilungsleiter Rechnungswesen

#### **Voraussetzungen**

Grundkenntnisse SAP Business One Grundlagen der Kontoauszugsverarbeitung

#### **Termine**

27.04.2021, 09:00 – 13:00 Uhr 25.11.2021, 09:00 – 13:00 Uhr

#### **Preis**

EUR 200 pro Teilnehmer

# <span id="page-6-1"></span>**Kontoauszugsverarbeitung SAP Business One**

Die Teilnehmer lösen konkrete Fallbeispiele mit einer SAP Business One Datenbank. Vermittlung von Grundkenntnissen im Umgang mit dem SAP Business One Kontoauszugsmodul.

### **Themeninhalte**

- Einrichtung Kontoauszugsverarbeitung:
- SEPA-Gläubiger-Nummer beantragen
- Kontoauszugsformat hinterlegen
- Hausbank mit Sachkonto und Interimssachkonto verbinden
- Interne Bankcodes definieren
- Interne Bankcodes den externen Codes zuordnen
- Hausbankkonto die externen Codes zuweisen
- Abgleichskriterien definieren
	- − Erste Bankkontotransaktionen importieren
	- − Kontoauszugsverarbeitung
	- Beispiel Ausgangszahlung für Eingangsrechnung
	- − Kontoauszugsverarbeitung
	- Beispiel Zahlung Rentenversicherung
	- − Kontoauszugsverarbeitung
	- Beispiel Buchung auf Konto "Durchlaufende Posten"
	- − Exkurs: Interne und externe Abstimmung
	- − Interne Abstimmung Geschäftspartnerkonto
	- − Interne Abstimmung Sachkonten Beispiel "Durchlaufende Posten"

**Teilnehmerkreis**

Finanzbuchhalter Kaufmännische Angestellte Abteilungsleiter Rechnungswesen

#### **Voraussetzungen**

Grundkenntnisse SAP Business One Grundlagen der Kontoauszugsverarbeitung

### **Termine**

11.05.2021, 09:00 – 12:00 Uhr 17.12.2021, 09:00 – 12:00 Uhr

#### **Preis**

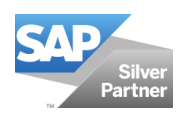

Dieses Webinar vermittelt Anwendern eine Übersicht von sämtlichen Finanzmodulteilen in SAP Business One. Anhand konkreter Fallbeispiele werden einfache Buchungsfälle durchgespielt und erfasst. Die funktionellen Möglichkeiten von SAP Business One werden im Webinar Schritt für Schritt geschult.

### **Themeninhalte**

- Allgemeines zur XRechnung
- Übertragungsmöglichkeiten von XRechnungen
- XRechnung und PEPPOL in SAP Business One
- Praxisbeispiele

# <span id="page-7-0"></span>**XRechnung SAP Business One**

# **Teilnehmerkreis**

Finanzbuchhalter Kaufmännische Angestellte Abteilungsleiter Rechnungswesen

#### **Voraussetzungen**

Grundkenntnisse SAP Business One Grundkenntnisse Finanzbuchhaltung

## **Termine**

14.04.2021, 09:00 – 12:00 Uhr 01.11.2021, 09:00 – 12:00 Uhr

# **Preis**

EUR 150 pro Teilnehmer

Die Teilnehmer lösen konkrete Fallbeispiele mit einer SAP Business One Datenbank. Vermittlung von Grundkenntnissen im Umgang mit dem SAP Business One Modul Kostenrechnung.

#### **Themeninhalte**

- Kostenstellen und Dimensionen
- **Finanzprojekte**
- Budgetier Funktionen- und Szenarien
- Verteilungsmethoden
- Praxisübungen

# <span id="page-7-1"></span>**Kostenrechnung SAP Business One**

### **Teilnehmerkreis**

Finanzbuchhalter Kaufmännische Angestellte Abteilungsleiter Rechnungswesen

#### **Voraussetzungen**

Grundkenntnisse SAP Business One Grundlagen der Kostenrechnung

# **Termine**

24.03.2021, 09:00 – 13:00 Uhr 04.10.2021, 09:00 – 13:00 Uhr

### **Preis**

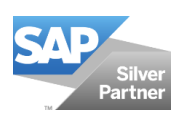

Der Webinar Kurs bietet einen Überblick über die Grundlagen, Ihr Wissen im Bereich Jahresabschluss zu erweitern. Neben einem fundierten theoretischen Wissen werden Sie Tipps und Tricks im Umgang mit SAP Business One erfahren, welche die Erstellung des Jahresabschlusses deutlich vereinfachen.

#### **Themeninhalte**

Vorbereitung der Jahresabschlussarbeiten in SAP Business One

- Prüfung der Belegnummerierung und Prüfung nicht ausgeführter Zahlungsläufe
- **Inventur**

Durchführung der Jahresabschlussarbeiten in SAP Business One

- Abstimmung von Konten
- **Bestandsprüfungsbericht**
- Abgrenzung und Bewertung

### Berichte

- Ust-Berichte
- Zusammenfassende Meldung

#### Dokumentation

- **Bilanz**
- G&V

# <span id="page-8-1"></span>**Vertrieb und CRM in der Praxis Sapple SAP Business One**

SAP Business One ermöglicht Ihnen die Verwaltung und Überwachung Ihres Vertriebs und der damit verbundenen Vertriebstätigkeiten. Alle Informationen aus der Zusammenarbeit mit Ihren Kunden und /oder Interessenten stehen Ihnen detailliert zur Verfügung.

#### **Themeninhalte**

- Opportunity und Forecast
- Kunde 360
- Marketingaktionen
- **Datenexporte**
- Kundenkontakt Aktivität
- Neue Aktivitäten
- Verkaufsbelege & Serviceabrufe

# <span id="page-8-0"></span>**Jahresabschluss SAP Business One**

### **Teilnehmerkreis**

Service- und Vertriebsleiter SAP Business One Anwender im Service

**Voraussetzungen** Keine

#### **Termine**

12.03.2021, 09:00 – 13:00 Uhr 03.12.2021, 09:00 – 13:00 Uhr 15.12.2021, 09:00 – 13:00 Uhr

#### **Preis**

EUR 200 pro Teilnehmer

### **Teilnehmerkreis**

Vertriebsmitarbeiter Außendienstler Service- und Vertriebsleiter

### **Voraussetzungen**

Keine

#### **Termine**

26.02.2021, 09:00 – 12:00 Uhr 01.10.2021, 09:00 – 12:00 Uhr

### **Preis**

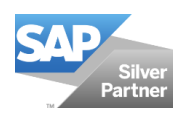

Die Teilnehmer erlernen in diesem Webinar die Grundlagen des Logistikbereiches wie z.B. den Umgang mit Bestandsbuchungen und –werten sowie das Erfassen von Fracht– und Zusatzkosten. Die Teilnehmer erlernen den Aufbau und die Anlage der verschiedenen Stücklistenarten bis hin zur Abwicklung von Produktionsaufträgen, die Nutzung des Servicemoduls und den Umgang mit Serien– und Chargennummern in Artikeln.

### **Themeninhalte**

- **■** Preislisten und Sonderpreisvergabe
- Alternativartikel und Geschäftspartnerkatalognummern
- Kommissionieren und Packen
- Inventur- und Bestandsbuchungen
- Bestandsbewertung
- Frachten und Wareneinstandspreise
- Disposition
- **Bestandsberichte**

# <span id="page-9-0"></span>**Logistik SAP Business One**

# **Teilnehmerkreis**

Geschäftsführer Mitarbeiter im Logistikbereich

**Voraussetzungen** Keine

## **Termine**

04.05.2021, 09:00 – 13:00 Uhr 07.12.2021, 09:00 – 13:00 Uhr

# **Preis** EUR 200 pro Teilnehmer

In diesem Webinar werden den Teilnehmern die Grundlagen des Moduls Produktion erläutert. Hier geht es um die optimale Steuerung aller Prozesse rund um die laufende Produktion. Den Teilnehmern werden verschiedene Funktionen vorgestellt.

#### **Themeninhalte**

- Artikelstammdaten
- Stücklisten und Kalkulation
- Materialbedarfsplanung (MRP)
- **Produktionsaufträge**
- Produktionsablauf
- Seriennummer und Chargenverwaltung
- **Routenabschnitte**

### <span id="page-9-1"></span>**Produktion SAP Business One**

### **Teilnehmerkreis**

Geschäftsführer Produktionsleiter Mitarbeiter in der Arbeitsvorbereitung

### **Voraussetzungen**

Keine

#### **Termine**

19.03.2021, 09:00 – 13:00 Uhr 26.10.2021, 09:00 – 13:00 Uhr

#### **Preis**

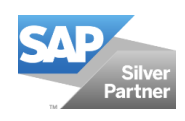

Der Webinarkurs bietet einen Überblick über die Grundlagen der Servicefunktionen in SAP Business One. Es werden Funktionen des Servicemanagements vorgestellt, welche die Serviceabwicklung, die Verwaltung von Serviceverträgen, die Planung von Serviceaktivitäten sowie die Dokumentation von Kundeninteraktionen und den Kundensupport unterstützen.

#### **Themeninhalte**

- **■** Servicemanagement
- Serviceplanung
- Nachverfolgung von Kundeninteraktionen
- **EXEC** Serviceabrufe und Service-Queue
- Serviceverträge
- **Kundenequipment**
- Wissensdatenbank / Lösungsdatenbank

# <span id="page-10-0"></span>**Service Service SAP Business One**

### **Teilnehmerkreis**

Service- und Vertriebsleiter SAP Business One Anwender im Service

**Voraussetzungen**

Keine

# **Termine**

23.03.2021, 09:00 – 12:00 Uhr 29.10.2021, 09:00 – 12:00 Uhr

# **Preis**

EUR 150 pro Teilnehmer

# <span id="page-10-1"></span>**Projektmanagement SAP Business One**

Der Webinarkurs Projektmanagement richtet sich an Geschäftsführer und Mitarbeiter im Projektmanagement. Sie verfügen bereits über Grundkenntnisse in SAP Business One. Sie erlernen den Umgang mit dem SAP Business One Ressourcen- und Projektmanagement.

### **Themeninhalte**

- Zusammenfassung von gleichen Prozessen (Überblick aller Kundenaufträge und aller Rechnungen zu einem Projekt)
- Zusammenfassung von verschiedenen Prozessen (Einkauf / Verkauf / Produktion)
- **Ergebnisübersicht**
- **Budgetierung**
- Vergleich Ist-Ergebnis zu Budgetierung
- **Meilensteine**
- Überblick Arbeitszeiten

**Teilnehmerkreis** Service- und Vertriebsleiter SAP Business One Anwender im Service

**Voraussetzungen**

Keine

#### **Termine**

10.03.2021, 09:00 – 13:00 Uhr 19.10.2021, 09:00 – 13:00 Uhr

#### **Preis**

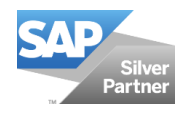

# <span id="page-11-0"></span>**Administrator Schulung SAP Business One**

Dieser Webinarkurs richtet sich an Systemadministratoren und IT-Leiter. Sie erlernen administrative Vorgänge zu SAP Business One Version für SAP HANA auf Suse Linux.

### **Themeninhalte**

- Aufbau SUSE Linux Enterprise Server für SAP Business One Version for SAP HANA
- Einblick in SUSE Linux Enterprise Server, Navigation und benötigte Befehle, benötigte Linux Werkzeuge
- SAP Business One Dienste in SUSE Linux Enterprise Server
- SAP HANA Studio, Navigation und Monitoring
- Administration der HANA-spezifischen Module Analytics Platform, XS Engine, ServiceLayer, App Framework
- Administration Extensions vs. AddOns
- Backupstrategien (SAP-Bordmittel/SAPHANA Bordmittel/ Skripte in Linux)
- Erstellung und Löschung einer Testdatenbank

#### **Teilnehmerkreis**

SAP Anwender mit technischem Interesse IT-Verantwortliche von Firmen mit SAP Business One im Einsatz

**Voraussetzungen** Keine

#### **Termine**

*2x Halbtags (à 4 Stunden)* 17. – 18.03.2021, 09:00 – 13:00 Uhr 21. – 22.10.2021, 09:00 – 13:00 Uhr

#### **Preis**

EUR 400 pro Teilnehmer

Dieser Webinarkurs dient dem Überblick auf die Neuerungen der neuen Version von SAP Business One**.** Die Teilnehmer erhalten einen Ausblick auf die Funktionalitäten von SAP Business One Version 10.0 sowie technische Erweiterungen oder Hinweise auf eventuelle gesetzliche Anforderungen.

#### **Themeninhalte**

- Routing in der Produktion
- Retourenanfrage
- Eigenständiges CRM Modul
- Erweiterungen innerhalb der Preislisten
- Neue Möglichkeiten für interne Kostenrechnung
- Integrierte Bankdateierstellung
- Neuerungen im Bereich Projektmanagement
- Chargenauswahl analog zur Mengeneinheit

# <span id="page-11-1"></span>**Key User Schulung SAP Business One**

#### **Teilnehmerkreis**

SAP Anwender mit technischem Interesse IT-Verantwortliche von Firmen mit SAP Business One im Einsatz

#### **Voraussetzungen**

Keine

### **Termine**

30.04.2021, 09:00 – 13:00 Uhr 30.11.2021, 09:00 – 13:00 Uhr

#### **Preis**

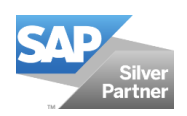

# **COBISOFT KURSE**

COBI.wms ist eine, auf Android basierende App, die auf Lagerverwaltung und Logistik spezialisiert wurde. Dieser Workshop dient zur Einführung in die neue App aus dem Hause COMP.net und bietet einen Überblick über den Funktionsumfang der einzelnen Bereiche.

Für Smartphones und TouchPad Barcode Scanner optimiert, läuft die App auf Basis von Android 5.0+. Sie verfügt ebenfalls über eine dynamische Suchfunktion in sämtlichen Modulen, die Sie manuell oder durch das Scannen von Barcodes nutzen können.

#### **Themeninhalte**

- Verbindungseinstellungen
- Verwaltung von Lizenzen, Geräten und Benutzern
- Wareneingang (manuell und über Einkauf)
- Warenausgang
- **Kommissionierung**
- Bestandsliste
	- Lagermenge nach Artikel
	- Lagermenge nach Charge
- **Inventur**

# <span id="page-13-0"></span>**COBI.wms SAP AddOn & App**

# **Teilnehmerkreis**

Geschäftsführer IT-Verantwortliche von Firmen mit SAP Business One im Einsatz Mitarbeiter im Logistikbereich

#### **Voraussetzungen**

Keine

### **Termine**

31.03.2021, 09:00 – 13:00 Uhr 14.10.2021, 09:00 – 13:00 Uhr

# **Preis**

EUR 200 pro Teilnehmer

COBI.time ist unsere moderne Lösung zur effizienten Personalzeiterfassung für SAP Business One. Mit unserem System sind Sie in der Lage Ihre Arbeits-, Pausen- und Projektzeiten einfach und schnell zu buchen sowie zu verwalten.

#### **Themeninhalte**

- **Installation**
- Verbindungseinstellungen
- Verwaltung von Lizenzen und Benutzern
- Zeitmodelle
- Urlaubskonten
- Benutzerverwaltung
- Projektverwaltung
- Service Call Verwaltung
- Arbeitszeiterfassung
- Manuelle Buchungen
- Abwesenheitsverwaltung und Genehmigungen von Abwesenheiten
- Zeitkorrekturen

# <span id="page-13-1"></span>**COBI.time SAP AddOn & App**

# **Teilnehmerkreis**

Geschäftsführer IT-Verantwortliche von Firmen mit SAP Business One im Einsatz Mitarbeiter im HR Bereich

**Voraussetzungen**

Keine

#### **Termine**

22.04.2021, 09:00 – 12:00 Uhr 13.12.2021, 09:00 – 12:00 Uhr

# **Preis** EUR 150 pro Teilnehmer

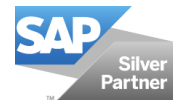

COBI.ppc ist die auf Android basierende BDE Lösung die sich an Ihr Unternehmen anpasst und bietet Ihnen die Freiheit, sowohl Prozesse als auch Logik Ihrer Produktion eigenständig zu definieren. In diesem Webinar werden Sie mit verschiedenen Veranschaulichungen und Praxisbeispielen an das Programm herangeführt.

#### **Themeninhalte**

- Verbindungseinstellungen
- Verwaltung von Lizenzen, Geräten und Benutzern
- Grundlegender Aufbau der COBI.ppc App
- Aufbau in SAP Business One
- Stücklisten anlegen und Produktionsaufträge erzeugen
- Customizing
- Anzeigeparameter in COBI.ppc verändern
- Buttons und Abfolgen in COBI.ppc anpassen

# <span id="page-14-0"></span>**COBI.ppc SAP AddOn & App**

# **Teilnehmerkreis**

Geschäftsführer IT-Verantwortliche von Firmen mit SAP Business One im Einsatz Mitarbeiter im Logistikbereich

# **Voraussetzungen**

Keine

### **Termine**

*2x Halbtags (à 4 Stunden)* 12. – 13.05.2021, 09:00 – 13:00 Uhr 02. – 03.11.2021, 09:00 – 13:00 Uhr

#### **Preis**

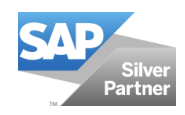

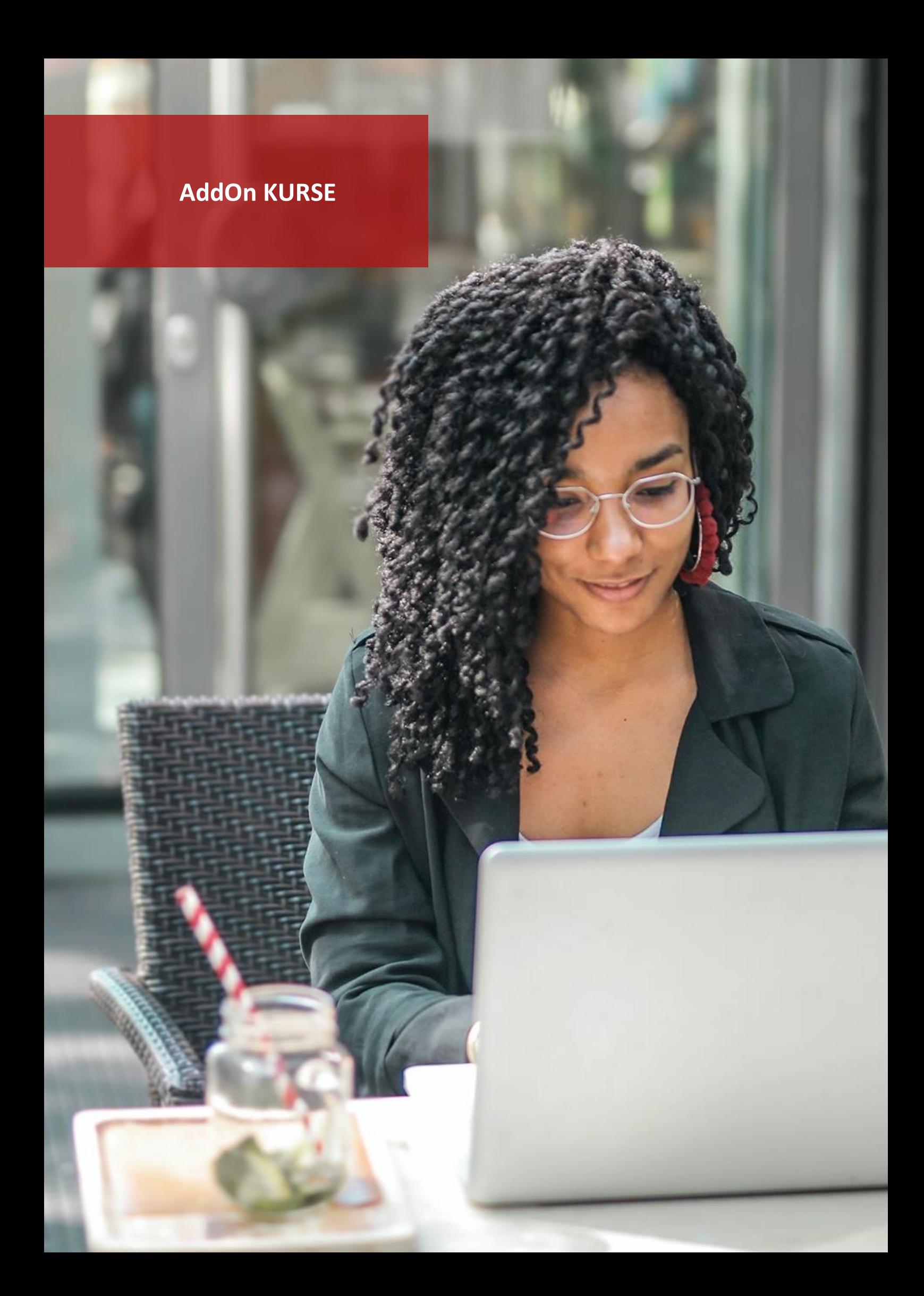

# <span id="page-16-0"></span>**SAP Field Service Management SAP AddOn**

In diesem Webinar erfahren die Teilnehmer, wie sie durch schnelle und einfache Zeit- und Leistungserfassung auf dem Mobilgerät Zeit sparen und dabei immer den Überblick bewahren. Das AddOn synchronisiert die Zeiterfassung in das ERP-System. In diesem Kurs erfahren die Teilnehmer, wie sie die Lösung im Zusammenspiel mit der Cloud richtig konfigurieren.

### **Themeninhalte**

- Installation des SAP cloud connectors
- Konfiguration des SAP cloud connectors
- Konfiguration von coresuite time
- **Bedienung Mobile Client**
- Auswertungen aus der Cloud
- Arbeitszeiten auf dem Mobile Device buchen, sowie das Erfassen von Aufwänden, Spesen und Materialien auf Serviceabrufe mit anschließender Synchronisation nach SAP Business One
- Plantafel: Wie verplane ich Einsätze an meine Techniker und wie werden diese freigegeben?
- Erstellung einer einfachen Checkliste für die Abarbeitung von Arbeitsabläufen
- Erstellen eines WorkFlows für Außendienstmitarbeiter mit der Bearbeitung einer Checkliste.
- Durchgehen des erstellten WorkFlows mit der Checkliste auf dem Mobile Device anhand eines Einsatzes welcher vorher geplant wurde.

#### **Teilnehmerkreis**

SAP Business One Anwender

#### **Voraussetzungen**

Keine

# **Termine**

*2x Halbtags (à 4 Stunden)* 25. – 26.05.2021, 09:00 – 13:00 Uhr 14. – 15.12.2021, 09:00 – 13:00 Uhr

### **Preis**

EUR 400 pro Teilnehmer

# <span id="page-16-1"></span>**Coresuite Country Package SAP Partner AddOn**

In diesem Webinar lernen die Mitarbeiter die wichtigsten Funktionen des coresuite country package kennen. Um den Lerneffekt für die Kursteilnehmer zu maximieren, ist dieser Kurs in zwei Halbtagen organisiert. So können die Teilnehmer die vermittelten Inhalte im Selbststudium vertiefen.

Mit der Einführung in die Basisfunktionen des coresuite country package werden praxisnahe Funktionen vorgestellt, die ohne Programmierkenntnisse oder Vorwissen am System angewendet werden können.

Besondere Aufmerksamkeit wird den Modulen coresuite designer und coresuite customize gegeben. Die Teilnehmer lernen das Grundprinzip des Single-Layout-Systems kennen und erfahren, wie Layout-Pakete erstellt werden.

#### **Themeninhalte**

- Funktionsumfang und die Prinzipien von coresuite country package
- Erstellung und Verwaltung von customize Regeln
- Häufig verwendete customizing-Einstellungen in SAP Business One vornehmen
- Erstellung einfacher Reports mit coresuite designer

#### **Teilnehmerkreis**

SAP Business One Neuanwender

#### **Voraussetzungen**

Keine

#### **Termine**

*2x Halbtags (à 4 Stunden)* 20. – 21.04.2021, 09:00 – 13:00 Uhr 16. – 17.11.2021, 09:00 – 13:00 Uhr

#### **Preis**

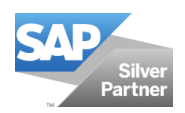

In diesem Kurs lernen die Teilnehmer alle Module von coresuite time im Detail kennen. Branchenspezifische Einstellungen und Konfigurationen werden geschult, um Ihnen das Wissen zu vermitteln, wie Zeiterfassungssysteme in Dienstleistungs- und Produktionsbetrieben funktionieren. Die Teilnehmer lernen den Unterschied zwischen Leistungs- und Arbeitszeiterfassung kennen. In diversen Praxisbeispielen wird ihnen erklärt, wie Spesen- und Materialabrechnungen in Zusammenhang mit der Leistungserfassung erstellt werden können. Mit dem Fakturierungsassistenten lernen die Teilnehmer, wie sie die erfassten Leistungen automatisch in Rechnungen umwandeln können. Ferner wird die Erfassung und Verwendung von wiederkehrenden Rechnungen erklärt. Wiederkehrende Rechnungen sind vorwiegend in Betrieben mit Lizenzrechnungsmodellen und/oder Unterhaltsrechnungen von großer Bedeutung. Im letzten Teil des Kurses lernen die Teilnehmer, wie sie die Zeiterfassung mobil machen: z.B. Zeiterfassung an einem Terminal (Eingangskontrolle, Produktionshalle) oder auf einem Mobilgerät (Baustelle).

# **Themeninhalte**

- Installation und Konfiguration von coresuite time
- Konfiguration der coresuite cloud im Zusammenhang mit mobiler Zeiterfassung
- Anwendung der Applikation für Arbeitszeit- und Leistungserfassung
- Berichtswesen in der Zeiterfassung
- Branchenspezifische Ausprägungen von Zeiterfassungssystemen
- Verkürzung des Fakturierungsprozesses
- Arbeitszeit-, Überstunden- und Ferienkontrolle (per Mobilgerät oder via SAP Business One)

# <span id="page-17-0"></span>**Coresuite Time SAP Partner AddOn**

#### **Teilnehmerkreis**

SAP Business One Anwender

#### **Voraussetzungen**

Keine

### **Termine**

*2x Halbtags (à 4 Stunden)* 27. – 28.05.2021, 09:00 – 13:00 Uhr 01. – 02.12.2021, 09:00 – 13:00 Uhr

### **Preis**

EUR 400 pro Teilnehmer

# <span id="page-17-1"></span>**CKS.DMS SAP Partner AddOn**

#### **Teilnehmerkreis**

SAP Business One Neuanwender

#### **Voraussetzungen**

Keine

#### **Termine**

30.03.2021, 09:00 – 13:00 Uhr 05.11.2021, 09:00 – 13:00 Uhr

#### **Preis**

EUR 200 pro Teilnehmer

CKS.DMS für SAP Business One ist ein Dokumentenmanagementsystem, das die GoBDkonforme Archivierung nach den Regeln der Buchführung und Aufbewahrung von steuerrechtlich relevanten elektronischen Daten und Papierdokumenten ermöglicht. Hierbei werden dokumentenintensive Prozessabläufe durch das automatische Zuordnen von SAP Belegen zu den Digital- oder Papierdokumenten erleichtert. Zusätzlich ist auch eine Vollautomatisierung, wie beispielsweise bei der automatischen Erfassung von Eingangsrechnungen, möglich.

- Benutzeroberfläche und Bedienbarkeit
- Archivierung von gescannten Dokumenten und Dateien
- Massenscan sowie automatisches Archivieren über Ordner
- Integrierte Texterkennung und Verschlagwortung, sowie Archivsuche
- **Revisionsverwaltung**
- Bearbeiten des digitalen Dokuments mit neuer Revision => nachvollziehbare Änderungen
- CKS.DMS Archiv mit Bezug auf den Beleg und/oder den Geschäftspartner
- Erstellung und Auslesen von ZUGFeRD-Rechnungen
- E-Mail Archivierung per Outlook Add-in
- Automatischer QR-Code-Druck für eingehende Dokumente

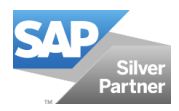

CRM for Outlook ermöglicht Ihnen die Verwaltung und Überwachung Ihres Vertriebs und der damit verbundenen Vertriebstätigkeiten in Verbindung mit Microsoft Outlook. Alle Informationen aus der Zusammenarbeit mit Ihren Kunden und /oder Interessenten stehen Ihnen detailliert zur Verfügung.

#### **Themeninhalte**

- Erstellen von Vertriebsmöglichkeiten und verfolgen den Fortschritt im Verkaufszyklus
- Verwalten von Aktivitäten
- **KPIs und Charts**
- **Mailchimp Integration**
- Shortcuts zu SAP
- SAP Dokumente und individuelle Berichte erstellen
- **E-Mail Tracking**
- **Timeline**

# <span id="page-18-0"></span>**CRM for Outlook SAP Partner AddOn**

**Teilnehmerkreis** SAP Business One Anwender

**Voraussetzungen** Keine

#### **Termine**

07.05.2021, 09:00 – 13:00 Uhr 09.12.2021, 09:00 – 13:00 Uhr

**Preis** EUR 200 pro Teilnehmer

In diesem Webinar lernen die Mitarbeiter die wichtigsten Funktionen des B1 Usability Package kennen. Um den Lerneffekt für die Kursteilnehmer zu maximieren, ist dieser Kurs in zwei Halbtagen organisiert. So können die Teilnehmer die vermittelten Inhalte im Selbststudium vertiefen.

Mit der Einführung in die Basisfunktionen des B1 Usability Package werden praxisnahe Funktionen vorgestellt, die ohne Programmierkenntnisse oder Vorwissen am System angewendet werden können.

Besondere Aufmerksamkeit wird den Modulen coresuite designer und coresuite customize gegeben. Die Teilnehmer lernen das Grundprinzip des Single-Layout-Systems kennen und erfahren, wie Layout-Pakete erstellt werden.

#### **Themeninhalte**

- Funktionsumfang und die Prinzipien von B1 Usability Package
- Erstellung und Verwaltung von Regeln
- Häufig verwendete Einstellungen in SAP Business One vornehmen
- Erstellung einfacher Reports und Dashboards

# <span id="page-18-1"></span>**B1 Usability Package <b>SAP Partner AddOn**

**Teilnehmerkreis** SAP Business One Anwender

**Voraussetzungen**

Keine

#### **Termine**

23.04.2021, 09:00 – 13:00 Uhr 22.11.2021, 09:00 – 13:00 Uhr

#### **Preis**

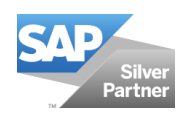

# **INDIVIDUELLE KURSE**

**COMP.net Seminare & Workshops** ▪ ▪ ▪ 16

# <span id="page-20-0"></span>**SAP Business One Boot Camp SAP Business One**

Das SAP Business One Boot Camp ist ein Kurs, der sich aus mehreren Modulen zusammensetzt. Die Bestandsmodule aus denen dieses Boot Camp besteht, sind SAP Business One Grundlagen, SAP Business One Auftragsbearbeitung, SAP Business One Finanzbuchhaltung und SAP Business One Logistik. Das Boot Camp geht über 3 Tage. Um den Teilnehmern einen Einblick in die Schwerpunkte dieser 4 Module von SAP Business One zu gewähren, ist dieser Kurs intensiver, da der gleiche Inhalt in kürzerer Zeit vermittelt wird. Die Themen der einzelnen Module können Sie den dazugehörigen Beschreibungen entnehmen.

#### **Themeninhalte**

- SAP Business One Grundlagen
- SAP Business One Auftragsbearbeitung
- SAP Business One Finanzbuchhaltung
- SAP Business One Logistik

### **Teilnehmerkreis**

SAP Business One Anwender IT-Verantwortliche von Firmen mit SAP Business One im Einsatz

**Voraussetzungen**

Keine

#### **Mind. Systemvoraussetzungen**

Notebook mit einer SAP Business One - Installation auf einem SQL Server 2016

#### **Preis und Dauer**

Individual, 3 Tage EUR 1500 pro Teilnehmer

### **Datum und Ort**

nach Absprache

B1i Framework (kurz: B1iF) ist die zu jeder SAP Business One Lizenz mitgelieferte Integrationsplattform von SAP. B1iF integriert Ihr SAP Business One in das Ökosystem (mobile, Handelspartner, Web Services, Tochtergesellschaften etc.).

Die Teilnehmer dieses Kurses lernen, B1iF in ihrer Systemlandschaft zu installieren und zu konfigurieren. Das Aufsetzen der nötigen Entwicklungsumgebung sowie das Anlegen von Szenarien stehen im Vordergrund dieses Kurses.

Die Teilnehmer lernen, wie sie ein Szenario anlegen, paketieren und verwalten. Anhand konkreter Beispiele werden Übertragungsprozesse durchgespielt (senden und empfangen). Auf diese Weise werden die Monitoring-Funktionen von B1iF aufgezeigt und geschult.

### **Themeninhalte**

- Installation
- Konfiguration der Entwicklungsumgebung
- Systemlandschaft anlegen
- Scenario Package Design
- **■** Scenario Step Design
- Scenario Administration
- **Monitoring**
- **■** Troubleshooting

### <span id="page-20-1"></span>**B1i Framework SAP Business One**

**Teilnehmerkreis** Entwickler

# **Voraussetzungen**

XML / XSLT Kenntnisse

#### **Systemvoraussetzungen**

SAP Business One 10.0 WebDAV-fähiger XML-Editor (z. B. XMLSpy, XML Blueprint)

#### **Preis und Dauer**

Individual, 1 Tag EUR 500 pro Teilnehmer

# **Datum und Ort** nach Absprache

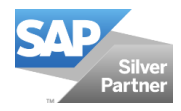

# <span id="page-21-0"></span>**Auswertungen mit Crystal Reports SAP Business One**

Der Kurs vermittelt den Teilnehmern eine solide Grundlage in Bezug auf die Erstellung von Abfragen mit Hilfe von Crystal Report.

Die Schulung vermittelt die Grundlagen zu verschiedenen nützlichen Tools und Zusatzprogrammen, die wir Ihnen empfehlen möchten: Der Berichtseditor Crystal Reports, der ab der Version SBO 8.8 auch die Standard-Belege bei Bedarf ablösen wird, bietet erweiterte Funktionen, die an den aktuellen Advanced Layout Designer der SAP erinnern. Er kann für unterschiedliche Zwecke die Layouts zu Datenbankabfragen liefern und hierbei unter anderem leicht in Word oder auch PDF gespeichert werden. Bereits jetzt liefert die SAP das Produkt Crystal Reports Basic für SAP Business One kostenlos aus. In der Schulung vermitteln wir Ihnen die Grundlagen, dieses Programm bereits jetzt in Ihrem Unternehmen zum Zwecke des Reportings einzusetzen.

#### **Themeninhalte**

- Einführung von Chrystal Report für SAP Business One
- Berichtsdesign mit SAP Chrystal Reports
- Nutzung von Crystal Reports Design
- Erweiterung der Kenntnisse zur Erstellung von Auswertungen unter Einsatz von Crystal Reports

### **Teilnehmerkreis**

SAP Business One Anwender IT-Verantwortliche von Firmen mit SAP Business One im Einsatz

**Voraussetzungen**

Keine

#### **Systemvoraussetzungen**

Notebook mit einer SAP Business One - Installation auf einem SQL Server 2008

#### **Preis und Dauer**

Individual, 1 Tag EUR 500 pro Teilnehmer

### **Datum und Ort**

nach Absprache

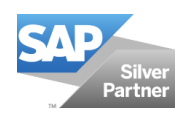

# **Allgemeine Hinweise und Informationen für Seminare & Workshops der COMP.net GmbH**

Die Anmeldung zu einem Webinar und die Teilnahme ist ausschließlich zu den hier aufgeführten Bedingungen möglich. Mit der Anmeldung zu den Webinaren erkennen Sie diese Teilnahmebedingungen ausdrücklich an. Der Veranstalter behält sich vor, die Webinaranmeldung bei Bedarf zu jedem Zeitpunkt zu stornieren.

# **1. Vertragsgegenstand**

Diese Bedingungen bilden die Grundlage für die angebotenen Kurse, Seminare und Workshops. Mit der schriftlichen Bestätigung durch COMP.net kommt ein Vertrag unter Bezugnahme auf die Bedingungen und den AGBs zustande. Inhalt, Ort, Termin, Dauer und Kosten der Veranstaltung ergeben sich aus dem jeweils aktuellen Terminkalender, sowie aus der Kurs-/Seminarbeschreibung. Für eine erfolgreiche Teilnahme an den Kursen/Seminaren müssen die in der Beschreibung aufgeführten Teilnahmevoraussetzungen erfüllt sein.

# **2. Teilnahmekosten**

Alle angegebenen Preise verstehen sich zzgl. der gesetzlichen Mehrwertsteuer und gelten pro Person und in Euro. Die Teilnahmekosten sind fällig nach Rechnungserhalt. Eine Anmeldebestätigung wird Ihnen umgehend nach Anmeldung erteilt. Die Anmeldung ist verbindlich. Bei einem späteren Rücktritt von der Veranstaltung, den Sie schriftlich vornehmen, akzeptieren wir gerne Ersatzteilnehmer. Ansonsten entstehen auch uns Kosten, die wir berechnen müssen-

# **3. Rücktrittsrecht**

Bei Stornierungen der Anmeldung bis 5 Arbeitstage vor Veranstaltungsbeginn erheben wir keine Gebühren. Erfolgt die Abmeldung danach, berechnen wir eine Gebühr in Höhe von 20 % der Kursgebühr.

# **4. Änderung**

Wird die Mindestteilnehmerzahl nicht erreicht bzw. erkrankt der Dozent, behalten wir uns vor, den Kurs zu stornieren. Angemeldete Teilnehmer benachrichtigen wir davon rechtzeitig. Bereits bezahlte Kursgebühren werden entweder auf einen anderen Termin angerechnet oder zurückbezahlt. Anspruch auf Schadensersatz ergibt sich daraus nicht. Die COMP.net GmbH behält sich vor, bestimmten Interessenten (z.B. Wettbewerbern) keinen Zugang zu den Seminaren zu gewähren.

# **5. Datenschutz**

Bitte lesen Sie hierzu unsere Datenschutzerklärung. Mit der Anmeldung stimmen Sie der Verarbeitung und Nutzung der von Ihnen bekannt gegebenen Daten im Rahmen dieses Webinars zu.

# **6. Nutzung von Veranstaltungsunterlagen**

Sämtliche Inhalte, Aufzeichnungen, Bilder, Zitate, Charts und die zum Download bereitgestellten Unterlagen sowie die Aufzeichnungen im Rahmen der Webinare genießen urheberrechtlichen Schutz und sind Eigentum der COMP.net GmbH. Der Vertragspartner ist berechtigt, die bereitgestellten Unterlagen für eigene Zwecke zu nutzen. Ein weitergehendes Nutzungsrecht, insbesondere zur Veröffentlichung, Vervielfältigung, Weitergabe an Dritte, ist nur nach Rücksprache und Freigabe durch die COMP.net GmbH gestattet.